#### **Lycée Auguste Renoir DNMADE IN2** 24 janvier 2024

## **Seconds pas avec Blender ...**

# - Rémi St.

- $\mathbb{R}$  Retour sur séance 1...
- $\boxtimes$  Première image à mettre sur la page.

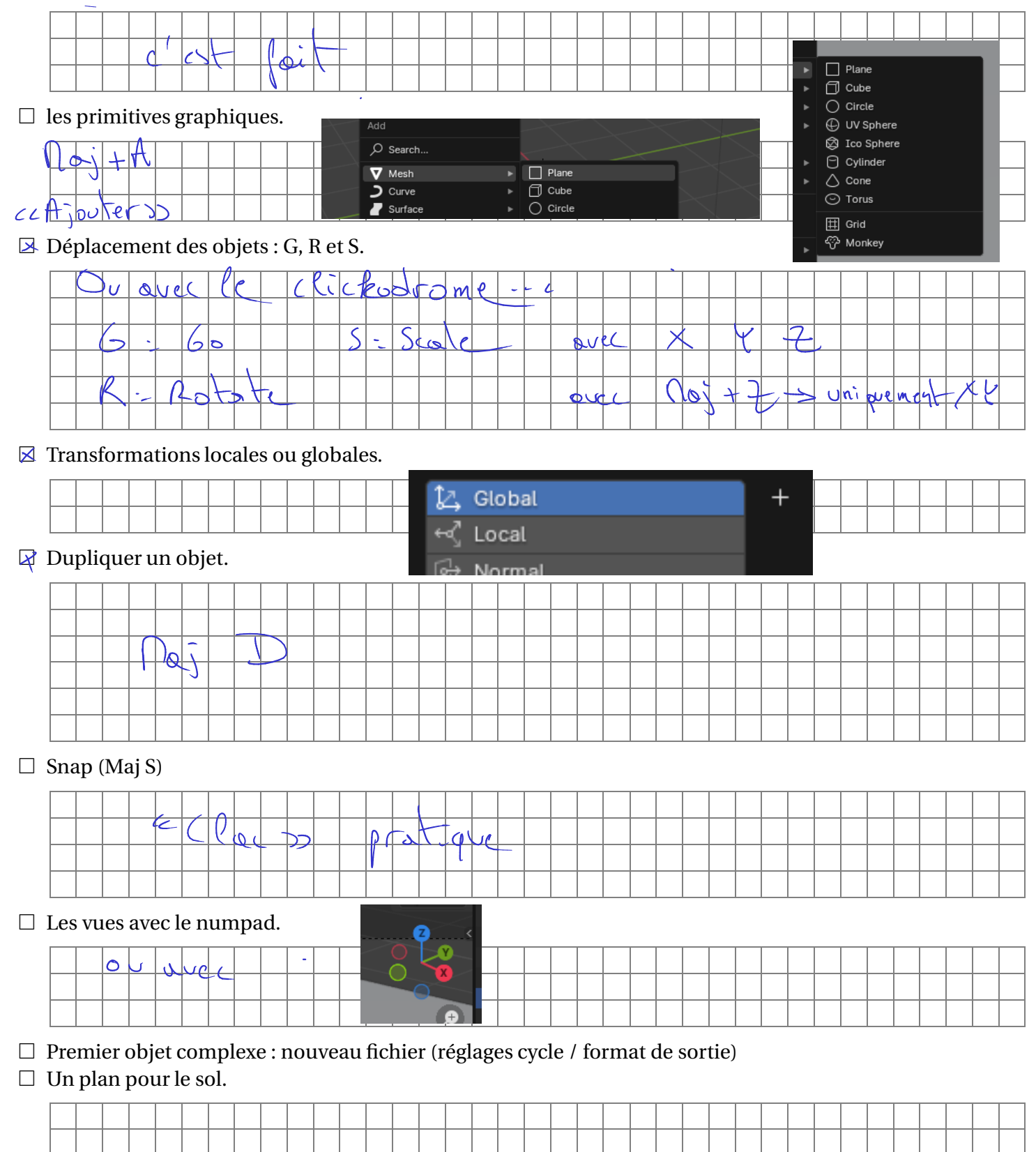

#### $\Box$  Des plans de réflexion.

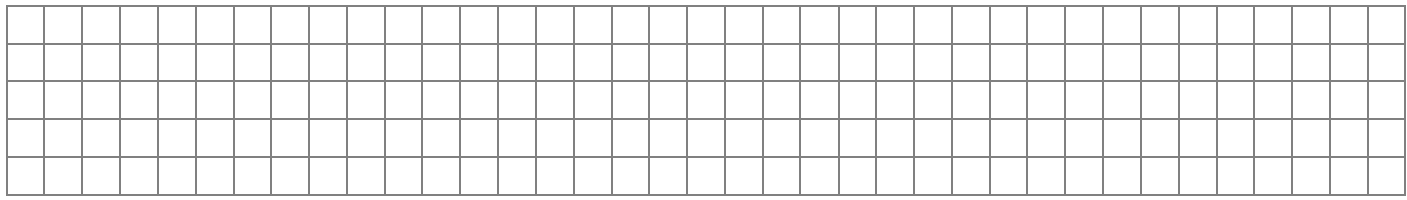

### $\Box$  Masquer des objets.

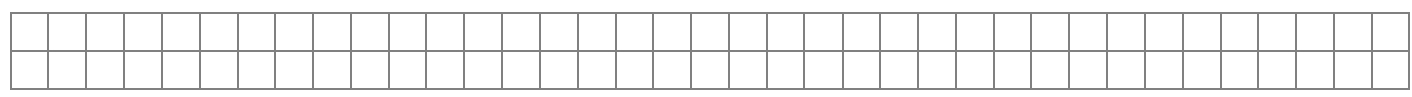

#### $\Box$  Création d'un quadrupède.

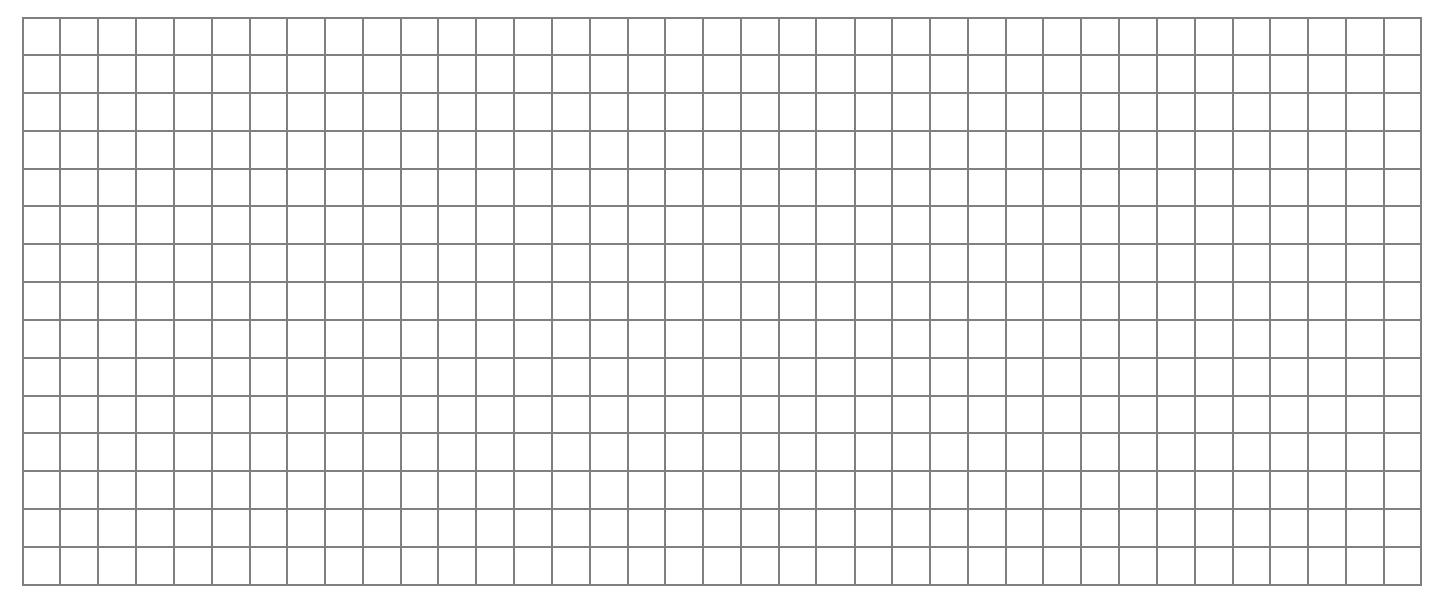

#### $\Box$  Modifier «mirror»

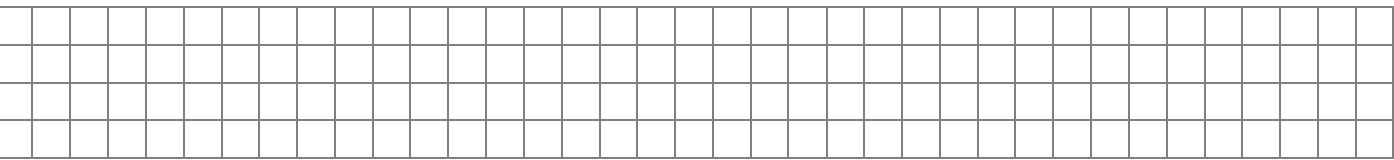

 $\Box$  Image à mettre sur la page.